## **Een foto of een tekening uitvergroten**

"Hoe vergroot je vanaf een foto of tekening?" Dit is interessant als je op basis van referentiemateriaal (bijvoorbeeld een foto) werkt en je werkstuk stukken groter wordt. Zeker als je een realistisch werkstuk maakt, wil je dat de verhoudingen absoluut kloppend blijven. Natuurlijk kun je met een liniaal steeds de verhouding opmeten, maar dit vraagt wat rekenwerk. Er zijn gelukkig diverse technieken en hulpmiddelen om je hierbij te helpen.

De meest bekende is misschien wel het gebruik van een raster. Je brengt dan bijvoorbeeld een raster (ook wel grid) aan over het referentiemateriaal. Dit kun je direct op bijvoorbeeld een referentiefoto doen, maar je kunt ook tracing paper (doorzichtig papier) gebruiken. Je brengt dan bijvoorbeeld een raster aan met hokjes van 1 x 1 cm. Op je lege doek of leeg papier breng je ook een raster aan, maar dan met hokjes die groter zijn, bijvoorbeeld 2 x 2 cm. Je tekent vervolgens wat je in de hokjes op het referentiemateriaal ziet na in de grotere hokjes op je doek/papier.

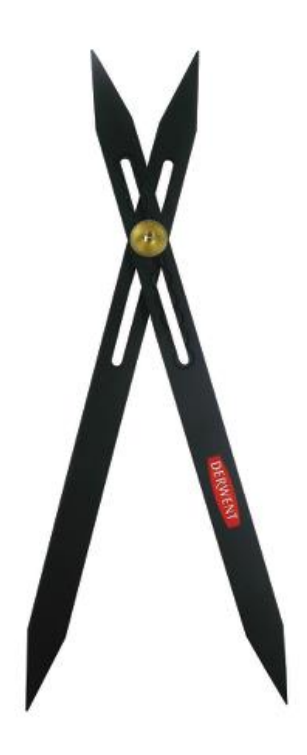

Een andere manier is het gebruik van een zogenaamde scale divider. Zo'n scale divider lijkt op een passer, maar je kunt bij een scale divider het draaipunt verplaatsen. Hiermee stel je de vergroting in. Vervolgens gebruik je de kleine opening om je referentiemateriaal op te meten. De grote opening gebruik je om zo in de juiste verhoudingen op je doek/papier te tekenen. Je kunt zo'n scale divider natuurlijk heel goed in combinatie met een raster gebruiken.

Gaat het je minder om de tekenkunsten in je werkstuk, dan kun je ook je referentiemateriaal zelf groter uitprinten (eventueel in delen). Je hebt dan je

referentiemateriaal op de grootte van je werkstuk. Het is dan nog steeds mogelijk om middels een raster het over te nemen op je doek/papier. Maar in veel gevallen is het dan makkelijker (en sneller) om transfer papier te gebruiken. Dit is een soort carbon papier waarmee je je referentiemateriaal kunt overbrengen op je doek/papier. De meeste mensen trekken hun referentiemateriaal dan eerst over op tracing papier (doorzichtig papier). Of ze maken eerst zelf een lijntekening op tracing paper en gebruiken het carbon papier alleen voor het overbrengen op het doek/papier.

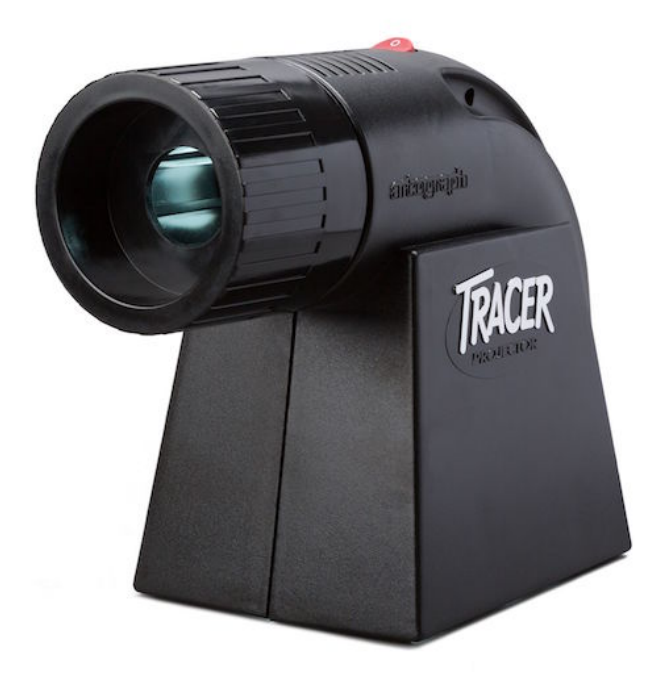

De duurste aanpak is het gebruik van een tracer projector. Dit is een soort overhead projecter die je over je werk kunt zetten en die het referentiemateriaal projecteert op het doek/papier. Het doek/papier moet hiervoor wel opgehangen worden. Dergelijke tracers zijn er in eenvoudige en zeer geavanceerde uitvoeringen.

Dit zijn enkele technieken en hulpmiddelen om je werkstuk te vergroten, maar er zijn er nog wel meer.

## **Opdracht:**

- Maak een tekening of zoek een plaatje dat je wil uitvergroten.
- Bepaal hoe groot je werkstuk moet worden.
- Gebruik de rastertechniek. Bestudeer hoe de techniek in zijn werk gaat via de video.
- Maak je werkstuk.

Succes!